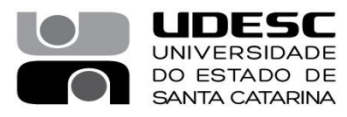

Reitoria Pró-Reitoria Pesquisa e Pós-Graduação

**Of. Nº 116/2024** Florianópolis, 13 de maio de 2024.

Prezados/as Diretores/as de Pesquisa e Pós-Graduação,

Comunicamos que foi criada uma **FILA DE ATENDIMENTO** no sistema de chamados da UDESC para recebimento de solicitações de suporte para o SIGAA – Módulos Pesquisa e Pósgraduação.

Desta forma, pedimos aos usuários que solicitem apoio às suas dúvidas, sugestões, erros e problemas encontrados nos módulos de PESQUISA e PÓS-GRADUAÇÃO do SIGAA através do site chamados.udesc.br.

No campo PARA, utilizem a sequência:

REITORIA >

PRÓ-REITORIA DE PESQUISA E PÓS-GRADUAÇÃO >

E escolha PESQUISA ou PÓS-GRADUAÇÃO (para direcionar a solicitação para a equipe mais qualificada).

Solicitamos ainda que orientem os usuários a seguir esse fluxo ao solicitar suporte ao SIGAA para a equipe da PROPPG, pois organizaremos e priorizaremos a demanda a partir desse sistema de chamados.

> Atenciosamente, Sérgio Henrique Pezzin Pró-Reitor de Pesquisa e Pós-Graduação

Aos/às Senhores/as Diretores/as de Pesquisa e Pós-Graduação UDESC

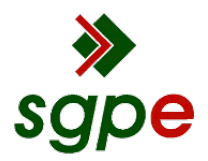

**Assinaturas do documento**

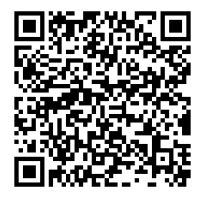

## Código para verificação: **N185ZQM9**

Este documento foi assinado digitalmente pelos seguintes signatários nas datas indicadas:

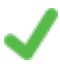

**SERGIO HENRIQUE PEZZIN** (CPF: 107.XXX.488-XX) em 14/05/2024 às 10:53:18 Emitido por: "SGP-e", emitido em 30/03/2018 - 12:39:23 e válido até 30/03/2118 - 12:39:23. (Assinatura do sistema)

Para verificar a autenticidade desta cópia, acesse o link https://portal.sgpe.sea.sc.gov.br/portal-externo/conferenciadocumento/VURFU0NfMTIwMjJfMDAwMTUxOTFfMTUyMjFfMjAyNF9OMTg1WlFNOQ== ou o site https://portal.sgpe.sea.sc.gov.br/portal-externo e informe o processo **UDESC 00015191/2024** e o código **N185ZQM9** ou aponte a câmera para o QR Code presente nesta página para realizar a conferência.